#### CS139 – Loops

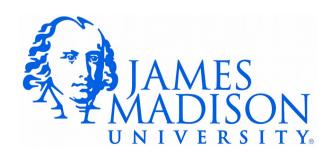

#### Reminder: if-statements

```
if (BooleanExpression) {
    Statement(s)
}
```

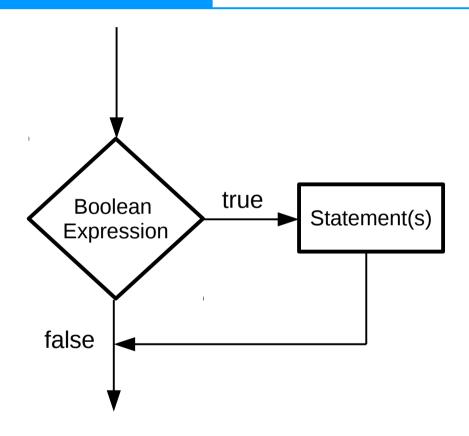

### While Loops

```
while (BooleanExpression) {
    Statement(s)
}
```

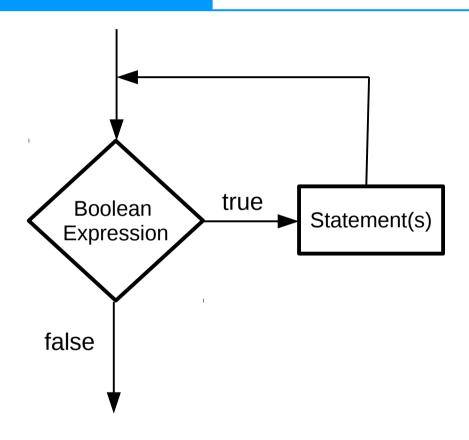

### While Loops

```
int a = 0;
while (a < 5) {
    System.out.println("Hello.");
}</pre>
```

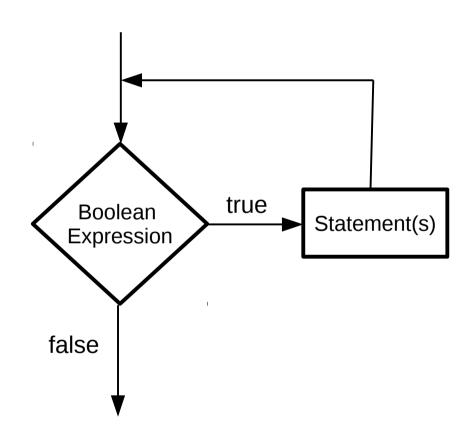

Is there a problem?

### While Loops

```
int a = 0;
while (a < 5) {
    System.out.println("Hello.");
    a++;
}</pre>
```

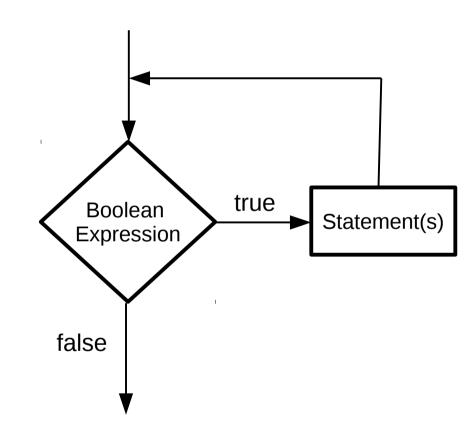

The body of every while loop should contain instruction(s) that can change the truth value of the logical expression

### If for Input Validation

 We can use an if-statement to make sure that the user enters valid data:

```
System.out.print("Withdrawl amount: ");
amount = input.nextDouble();

if (amount < 1.0 || amount > 300.0) {
    System.out.println("Bad withdrawal amount!");
    System.exit(0); // Exits the application.
}

System.out.printf("Here are your %.2f dollars.", amount);
```

• Problem: user only gets one shot.

## While Loop for Input Validation

 Use a while loop to keep asking while the user still hasn't entered a valid number:

```
System.out.print("Withdrawl amount: ");
amount = input.nextDouble();

while (amount < 1.0 || amount > 300.0) {
    System.out.println("Amount must be $1.00 - $300.00.");
    System.out.print("Withdrawl amount: ");
    amount = input.nextDouble();
}
System.out.printf("Here are your %.2f dollars.", amount);
```

# While Loop for Input Validation

 Use a while loop to keep asking while the user still hasn't entered a valid number:

```
System.out.print("Withdrawl amount: ");
amount = input.nextDouble();

while (amount < 1.0 || amount > 300 0) {
    System.out.println("Amount must be $1.00 - $300.00.");
    System.out.print("Withdrawl amount: ");
    amount = input.nextDouble();
}

System.out.printf("Here are your %.2f dollars.", amount);
```

Ugly that we repeat this code

### Do-While Loops

```
do {
    Statement(s)
} while (BooleanExpression);
```

 Referred to as a post-test loop, because the test is performed after they loop body

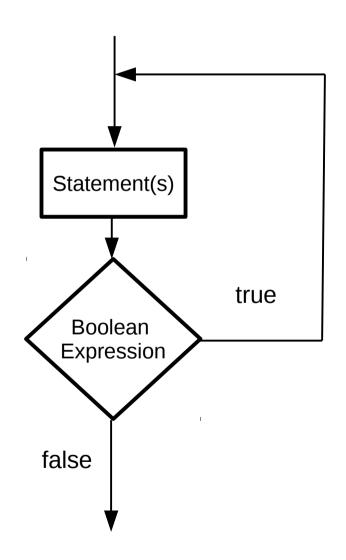

## Do-While Loop for Input Validation

No more code repetition:

```
do {
    System.out.println("Amount must be $1.0 - $300.00");
    System.out.print("Withdrawl amount: ");
    amount = input.nextDouble();
} while (amount < 1.0 || amount > 300.0);
System.out.printf("Here are your %.2f dollars.", amount);
```

### Counting Loops

 Common to write loops that execute some fixed number of times:

```
int frame = 1;
while (frame <= 10)
{
    // Get bowling scores for this frame.
    // Do some fancy calculations.
    // Show a turkey animation if needed...
    frame++;
}</pre>
```

### Counting Loops

 Common to write loops that execute some fixed number of times:

```
int frame = 1;
while (frame <= 10)
{
    // Get bowling scores for this frame.
    // Do some fancy calculations.
    // Show a turkey animation if needed...
    frame++;
}</pre>
```

We need to look in *three* different places to figure out what this loop is doing.

#### For Loops

 For loops provide more concise syntax for the same logic:

```
int frame = 1;
while (frame <= 10)
{
    // Get bowling scores for this frame.
    // Do some fancy calculations.
    // Show a turkey animation if needed...
    frame++;
}</pre>
```

```
for (int frame = 1; frame <= 10; frame++)
{
    // Get the latest scores.
    // Do some fancy calculations.
    // Show a turkey animation if needed...
}</pre>
```